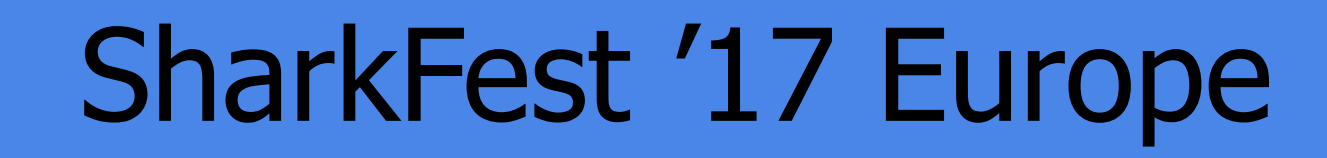

#### Generating Wireshark Dissectors from XDR Files

Why you don't want to write them by hand

8 november 2017

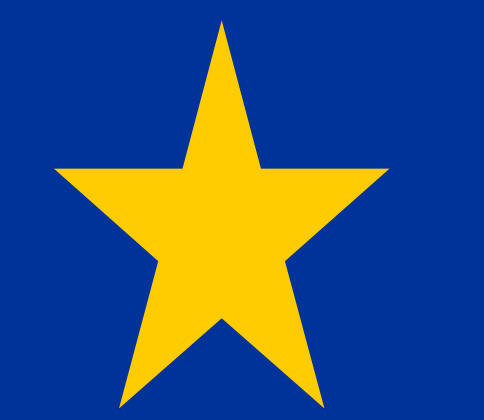

Richard Sharpe

Primary Data Wireshark Core Team

#sf17eu • Estoril, Portugal How to rule the world… by looking at packets! 1 #sf17eu • Estoril, Portugal • 7-10 november 2017

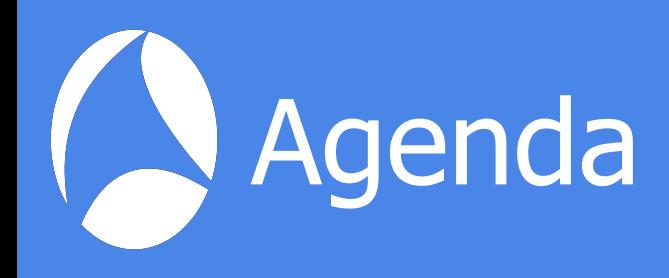

- Motivation
- What We Built
- XDR Files (what they look like)
- How We Went About It
- Was It Successful?
- Next Steps
- Where Is The Code?

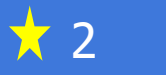

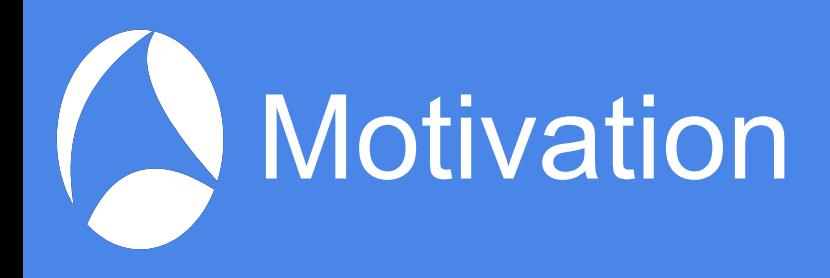

- Writing dissectors is:
	- Tedious
	- Error prone
	- Requires lots of expertise
	- The last thing to be done in a project
- Engineers and QA demand them
- They change from time to time

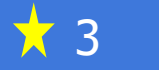

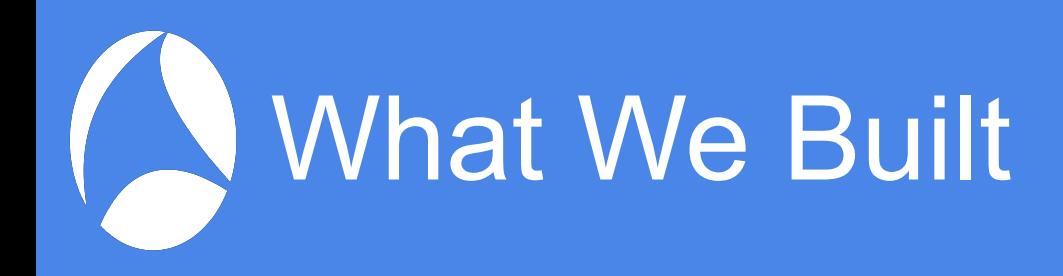

- Two versions of the generator
	- Second one in use now
- Integrated with our build system
	- Generates dissectors from all XDR files in the build
	- Builds wireshark with the extra dissectors
	- Packages it in RPMs
	- Every build (unfortunately increases build time lots)

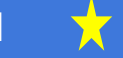

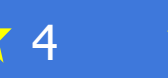

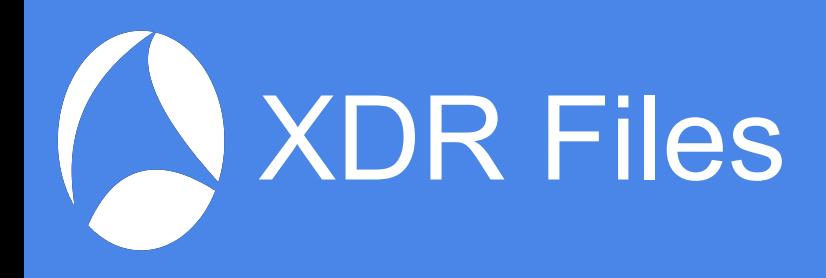

- Describes a protocol
	- Constants
	- Enums
	- Data Structures
	- Typedefs
	- Functions/procedures
		- Arguments and return values
- rpcgen used to generate client and server stubs

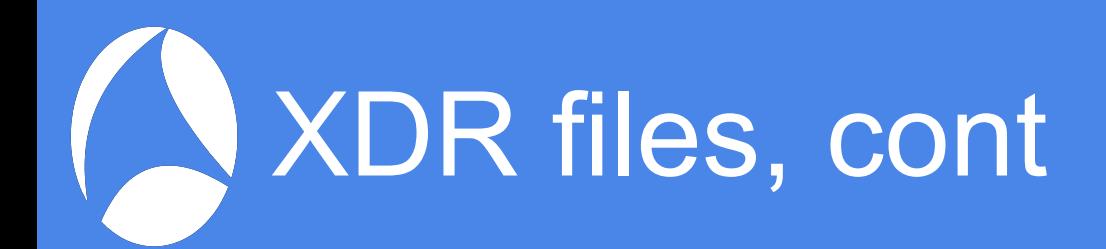

#### • No executable statements in XDR

```
%#include "pd/types.h"
%#include "pd/pd_dmc_mover_types.h"
%#include "pd/nfsv3_xdr.h"
struct pddi_teardown_proxy_arg_t {
     pdx_job_id_t job_id;
     nfs_fh3 synth_fh;
};
const MAX_REQUEST = 10;
program PDDI_PROGRAM {
   version PDDI_RPC_V2 {
        /* NULL Procedure to test connectivity. */
       void PDDI_NULL(void) = 0; pddmc_job_res_t PDDI_DO_COPY(pddi_copy_arg_t a) = 3;
   = 2 ;
 = 0x4D100000;
```
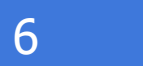

### How We Went About It (HWWAI)

- Needed a parser for XDR
- Considered several approaches
	- Write one myself
	- Use Python
	- Other?
- Started with rpcgen from glibc
- Switched to the rpcgen code from tirpc
	- Essentially the original rpcgen

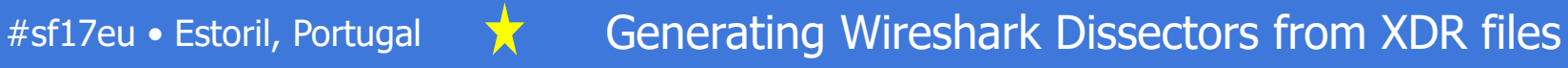

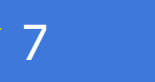

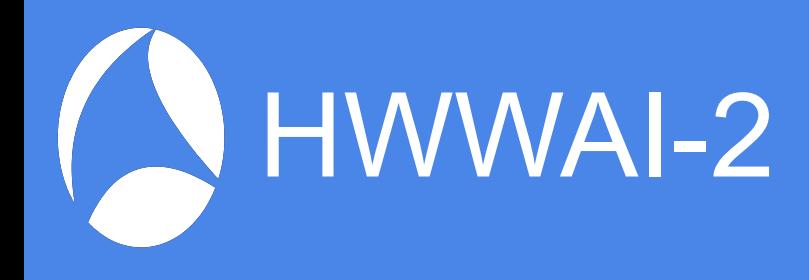

- With rpcgen's parser
	- No issues around compatibility!
	- Written in C
	- Could simply run through the Abstract Syntax Tree (if you can call it that.)
- Modified rpcgen a bit
	- $\bullet$  Add dissector generator code ( $\sim$ 2,000 LoC)
- Generate code for a dissector

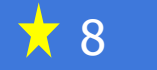

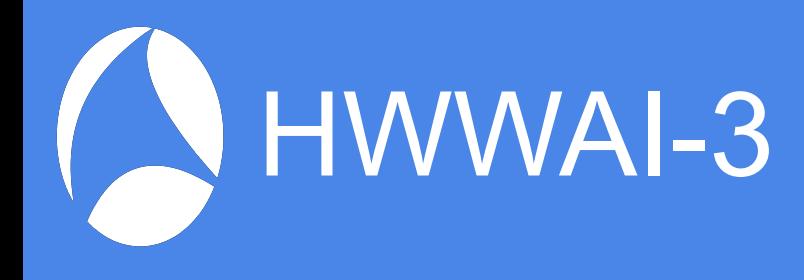

- Not as simple as it seems
	- Writing code that generates code
	- The code generator has to compile
	- The generated code must compile
	- The resulting dissector must not crash
	- The resulting dissector must be correct
		- No undissected bytes
		- No incorrectly dissected bytes

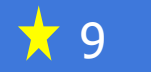

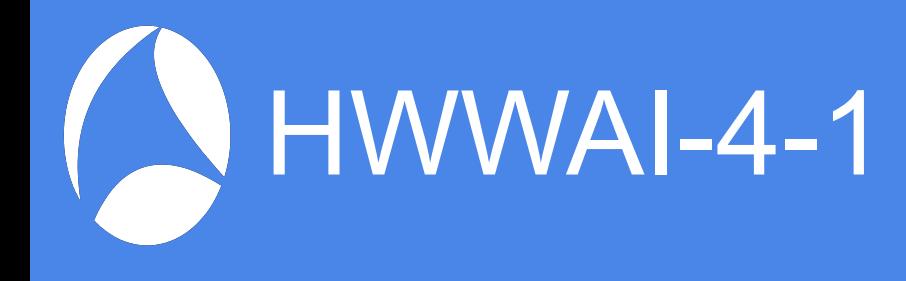

- What experience did I have
	- Wrote a number of dissectors
	- Used a generator to create the original SMB dissector (Perl)
	- Lots of C experience
	- Willingness to push it to completion
- Had not much Wireshark for a long while
	- Lots had changed

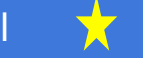

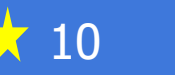

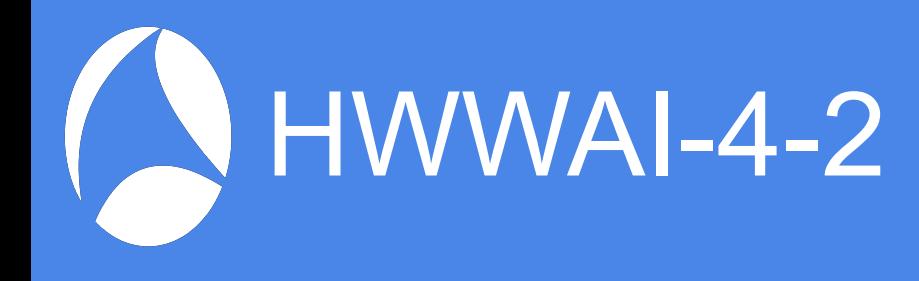

- How long did it take
	- About 6 months part time for two versions
	- Including some time in Vancouver while on holidays
	- The rewrite was really needed

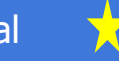

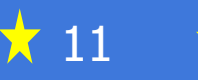

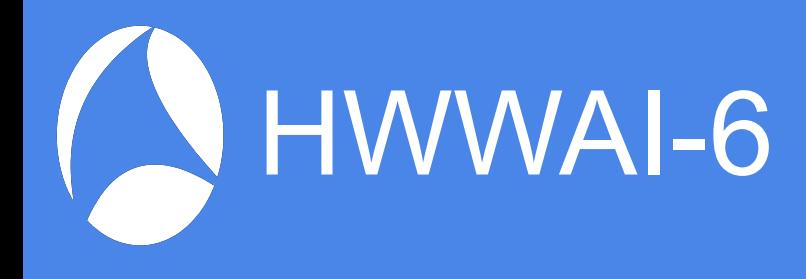

- How many dissectors do we generate?
	- 7-10 protocols
	- $\cdot$  ~22,000 LoC in total
- Generate a new version of Wireshark
	- Stamped with build number and hash

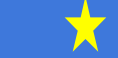

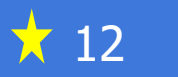

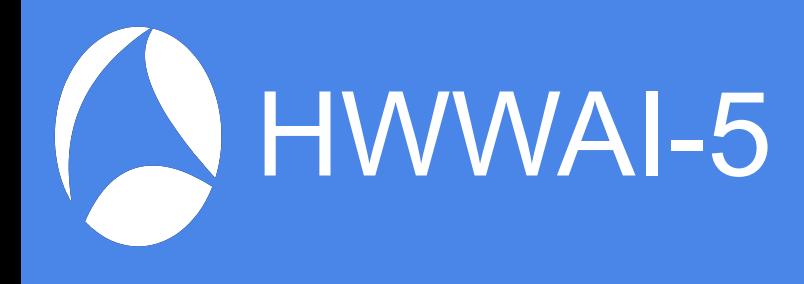

- Goal
	- Generate code with no manual intervention
- Overview of what we are generating

**Boilerplate** 

Declarations (hf, ett, etc)

Dissector code

Registration code hf array ett array etc

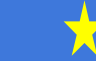

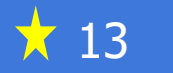

### Look at a generated dissector

• Look at the generated code

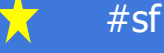

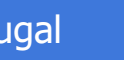

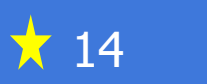

A look at some resultsIN

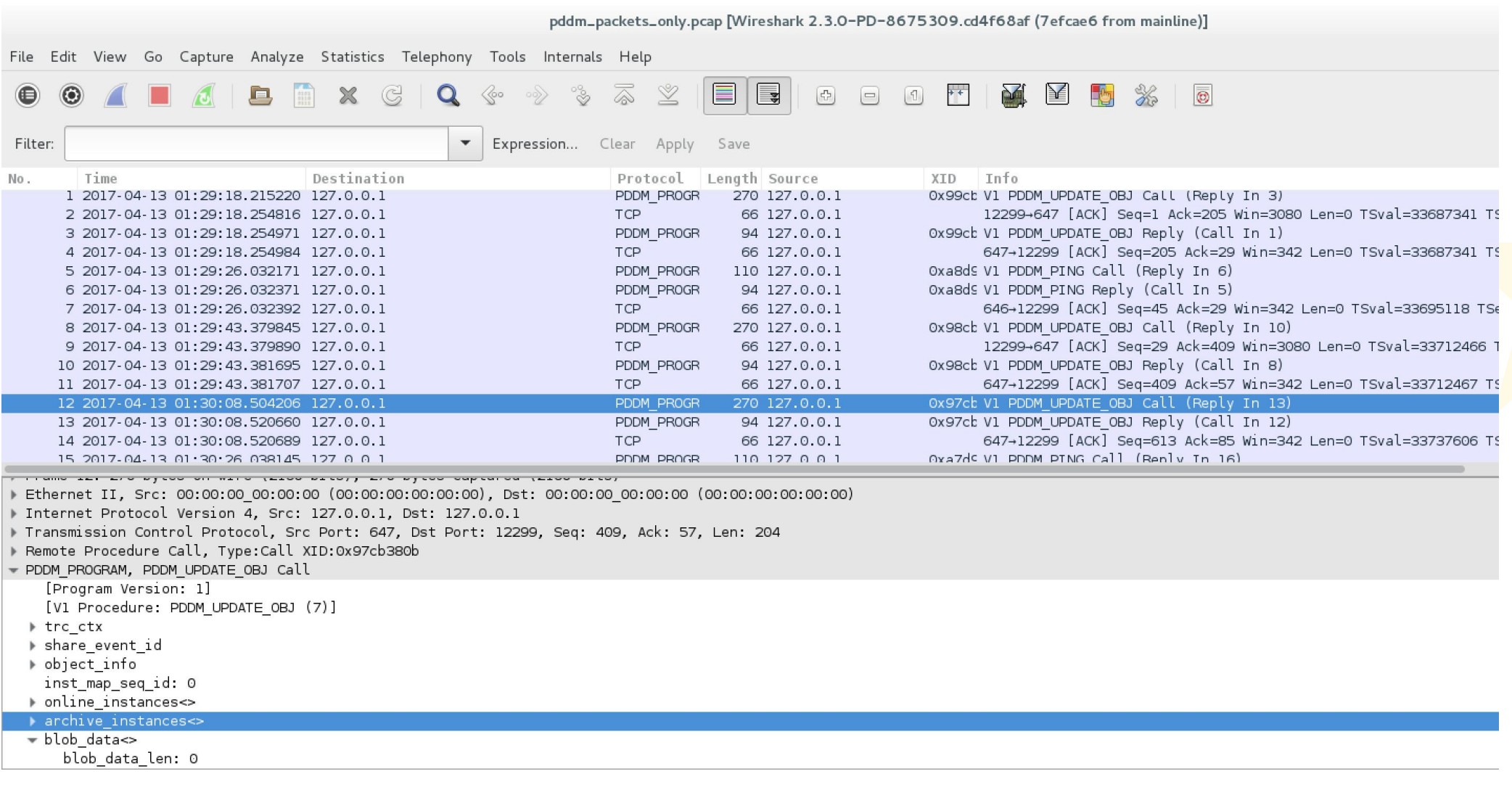

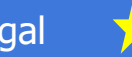

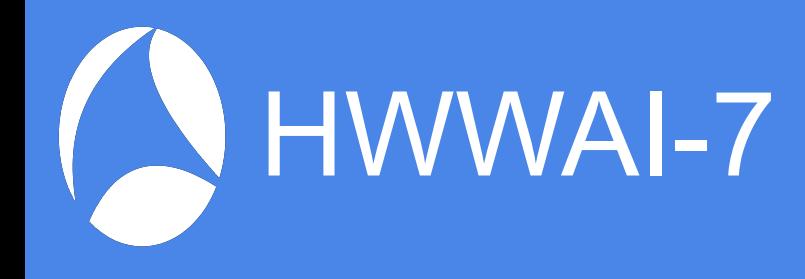

- Difficult parts of XDR
	- Include files
	- Individual declarations
		- Several different types
	- Unions
	- Recursive types (self relative)

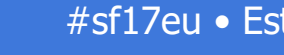

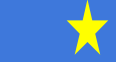

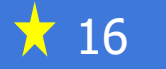

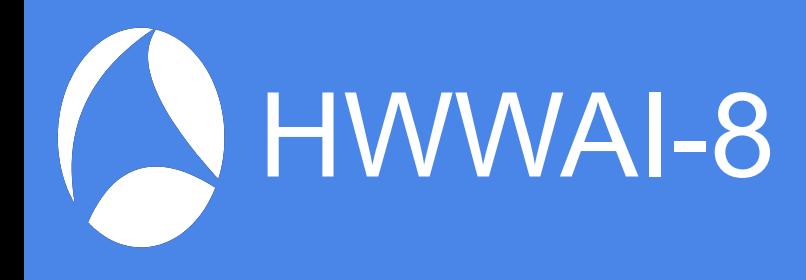

• Include files

%#include "pd/types.h"

### %#include

- "pd/pd\_dmc\_mover\_types.h" • They started out as XDR files but are now .h files
- Pro#includedo"pdd nfsve3rckdr.ih"
	- Because we need the XDR file
- Must avoid generating code for definitions not used!
	- Mark included definitions as reachable and unreachable

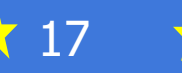

### Review the data structures

- Look at the rpcgen data structures
	- What rpcgen uses to describe each XDR element

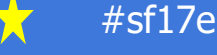

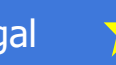

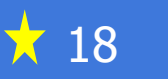

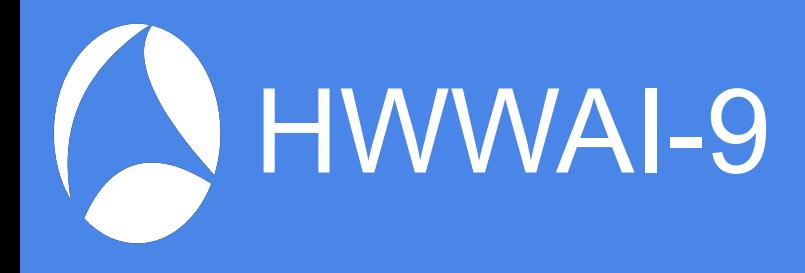

### • Individual declarations

union shr\_client\_match switch (some\_type scm\_type) { case SHR\_CLIENT\_MATCH\_TYPE\_IPV4: shr\_ipgroup\_range\_ipv4 scm\_range\_ipv4; Case SHR\_CLIENT\_MATCH\_TYPE\_IPV6: shr\_ipgroup\_range\_ipv6 scm\_range\_ipv6; case SHR\_CLIENT\_MATCH\_TYPE\_HOSTNAME: shr\_hostname scm\_hostname; case SHR\_CLIENT\_MATCH\_TYPE\_NETGROUP: shr\_netgroup scm\_netgroup;  $defau$ T $t$ : void; }; struct share\_export7 { shr\_security\_flavors se\_flavors<>; se\_allow; shr\_client\_match se\_clients<>; ...

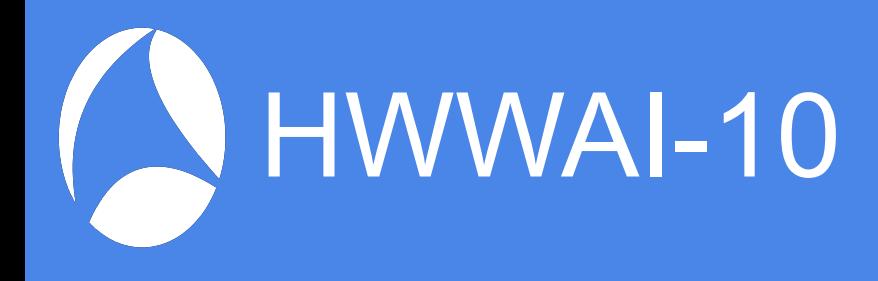

- First approach
	- Several passes across the list of definitions from RPCGEN
	- One for header field definitions
		- Used both for declarations and registration
	- One for ETT definitions
	- One for forward declarations
	- One for dissecting structures
	- One for the registration routine
	- Etc

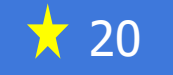

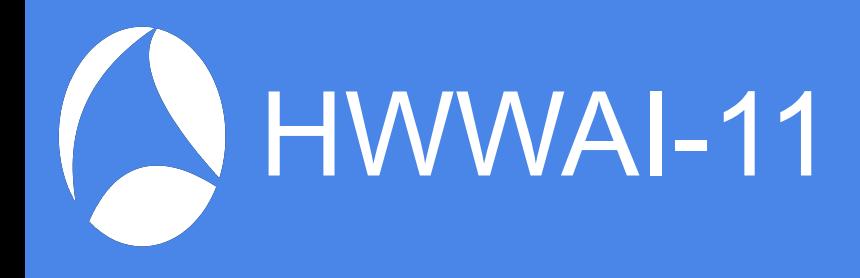

- First approach, cont
	- Used the linker to handle include files
		- Files without a program section were just a collection of dissection routines
	- Became too hard to debug and keep correct
		- Because knowledge was distributed in many places

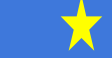

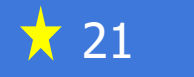

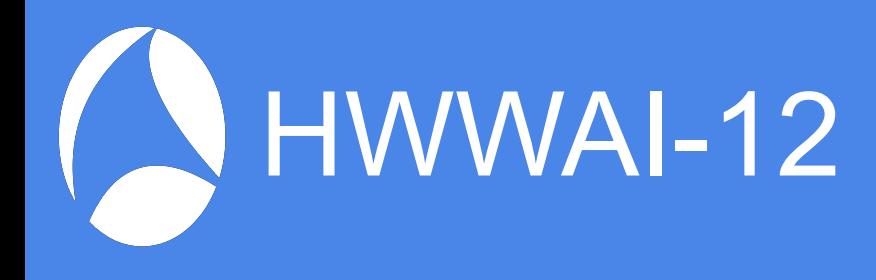

- Current approach
	- Several passes across the list of definitions from RPCGEN
	- Include file names converted to .x
		- Pulled in directly to the XDR token stream
	- Pass across the definitions to mark reachable vs unreachable
		- Reachable from primary xdr file definitions
		- No code generated for unreachable definitions

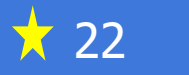

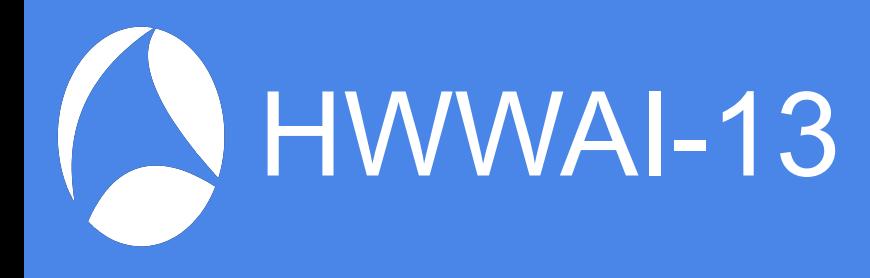

- Current approach, cont
	- Build lists of structures
		- ETT variables
		- Header field definitions (every thing needed)
		- Dissectors
		- Forward declarations
		- Etc
	- Generate code from the lists in one pass

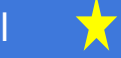

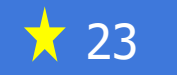

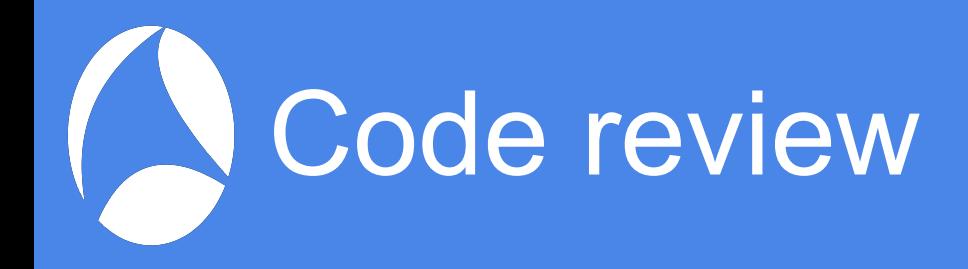

- Look at some generated code
- Look at parts of the generator

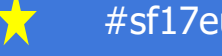

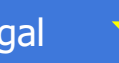

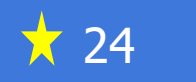

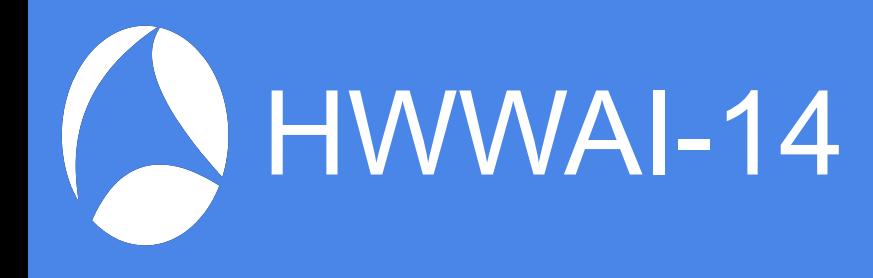

- Integration into our build environment
	- Checks out the generator
	- Builds the generator
		- Very quick
	- Generates the dissectors
		- Very quick

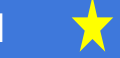

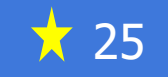

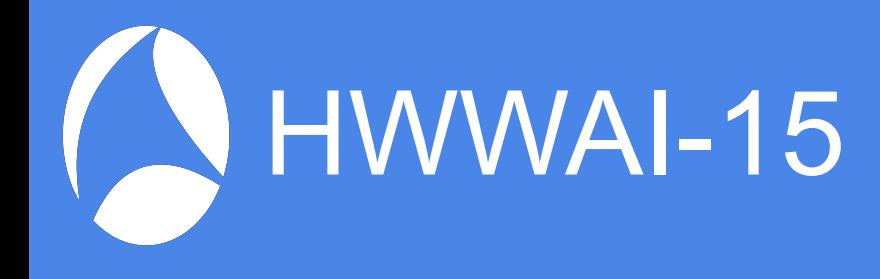

- Writes their names to Custom.common
- Generates a hash of all the XDR files
- Modifies configure.ac and Makefile.am
	- Edits in extra version info from the hash
- Standard Wireshark build
	- Takes a long time
- Haven't bothered to use plugins

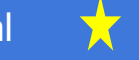

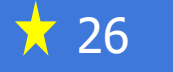

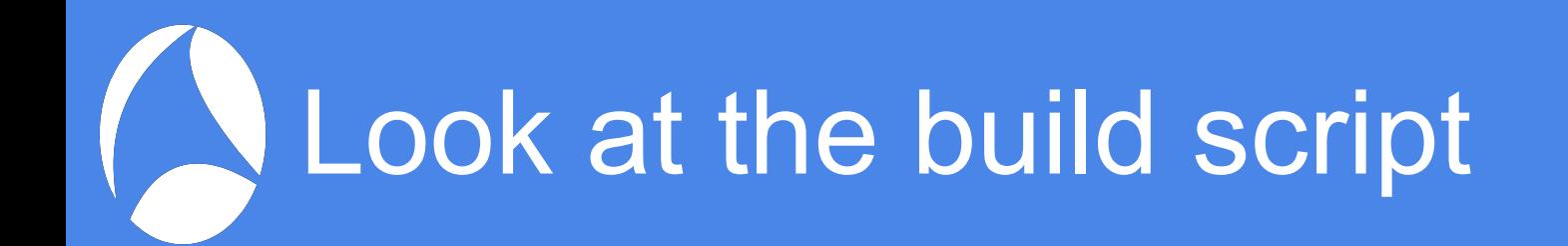

#### • Some parts of the build

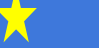

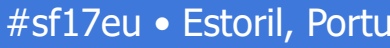

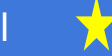

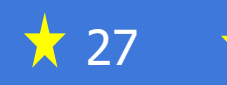

# Was It Successful?

- Engineers scream if generation fails
- Engineers and QA depend on it
- Every build gets a new version of **Wireshark** 
	- With the current dissectors
	- Could eliminate this step if no change in XDR files
- It just works
- So, yes, it has been successful!

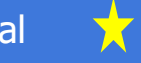

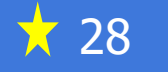

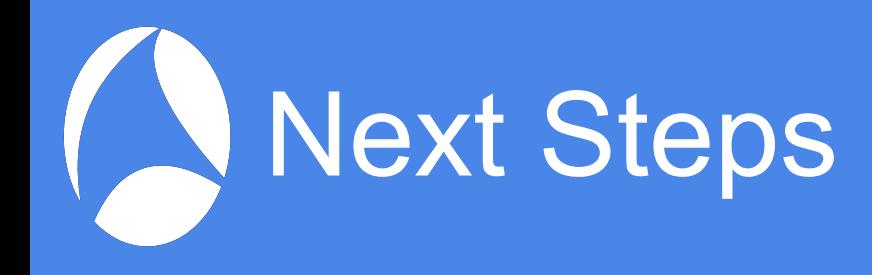

- gRPC dissector generators
	- Google's RPC language via protobufs
- Generators for other language-based protocol specifications
	- Dissectors for Wi-Fi protocols etc

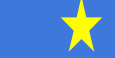

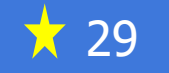

## A dissector generator language

- For Wi-Fi dissectors?
- Use ANTLR4
	- Generate a parser from eBNF grammar
	- Add code generation in Java
		- ANTLR written in Java so easier
- ANTLR makes writing grammars easy
- Also makes generating code easy

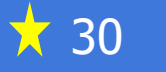

# Example dissector language

```
...
typedef byte radio_id[6];
struct channel_preference {
radio_id "Radio unique identifier";
 uint8 "Operating classes";
 channel_pref_detl "Operating class list"["Operating classes"];
};
protoDetails = { "IEEE 1905.1a", "ieee1905", "ieee1905" };
dissectorEntry ieee1905 = ieee1905_cmdu;
```
dissectorTable["ethertype"] = ieee1905;

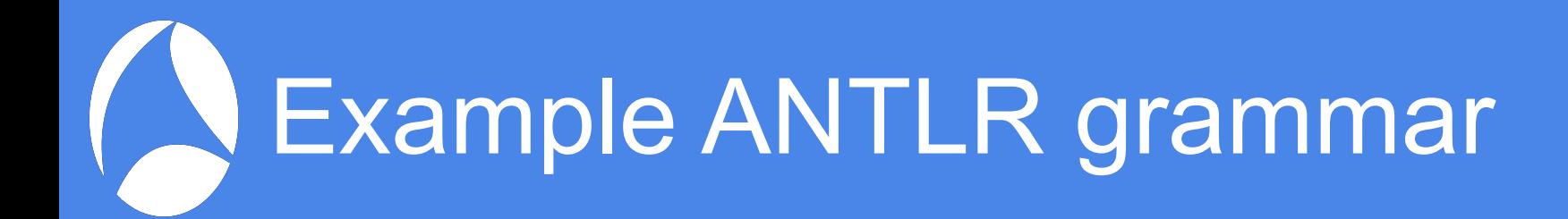

```
grammar WiresharkGenerator;
protocol : protoDecl+ ;
protoDecl : dissectorTableDecl
           | protoDetailsDecl
          dissectorEntryDecl
           | enumDecl
 | strenumDecl ';'
 | structDecl ';'
           | typeDef
\frac{1}{2}dissectorTableDecl : 'dissectorTable' '[' STRING ']' '=' ID ';' ;
protoDetailsDecl : 'protoDetails' '=' '{' STRING ',' STRING ',' 
STRING \{^\prime\}^\prime ; ; ;
…
```

```
structDecl : 'struct' ID '{' ( structEltDecl ';' )+ '}' ;
STRING: '"'.*?'"' ; //Embedded quotes?
```
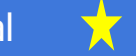

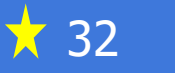

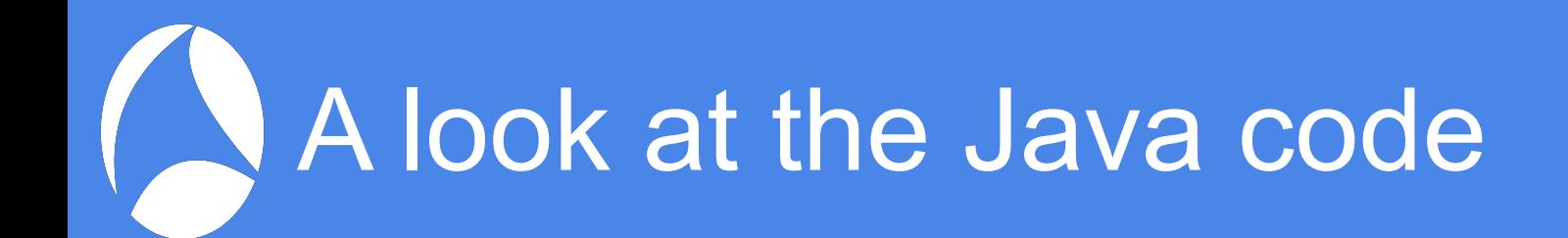

• Such as it is

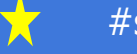

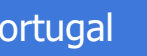

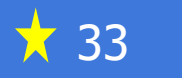

## What else can we do?

- Generate Expert Info
	- Recover from badly formatted fields
	- Flag incorrect values
- Generate packet replay for testing
	- scapy
- Generate driver code as well?

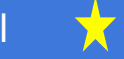

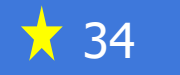

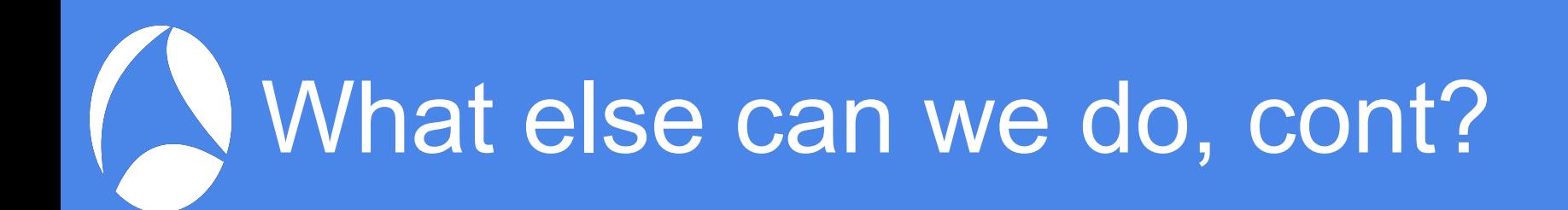

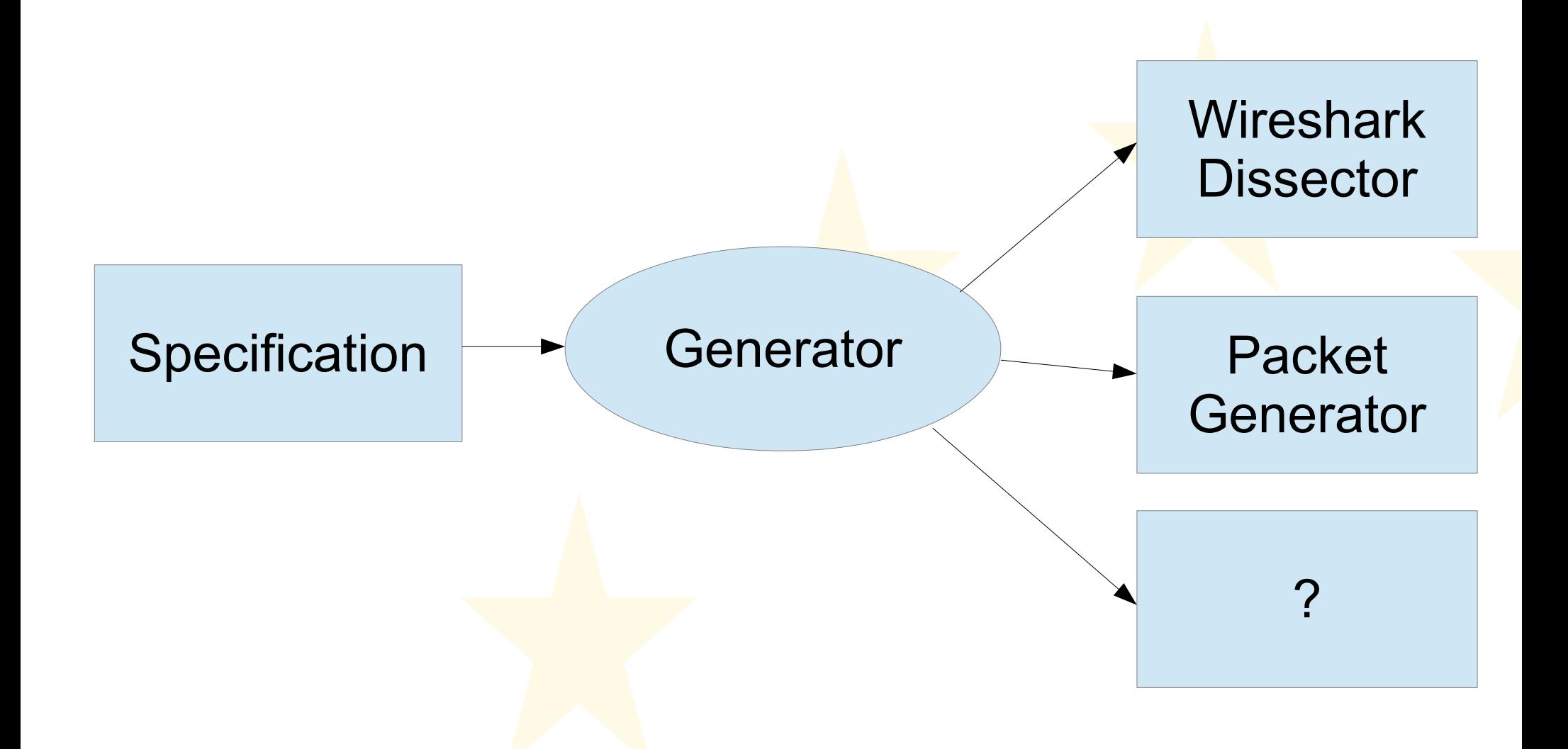

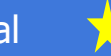

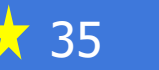

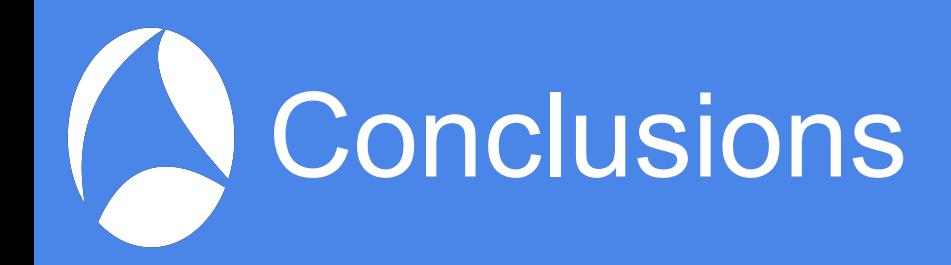

- It can be a quick way to generate dissectors
- Correct code
	- As long as the generator is correct
	- My XDR generator took a while to get correct
		- Had to wait for engineers to use more features

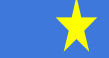

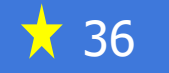

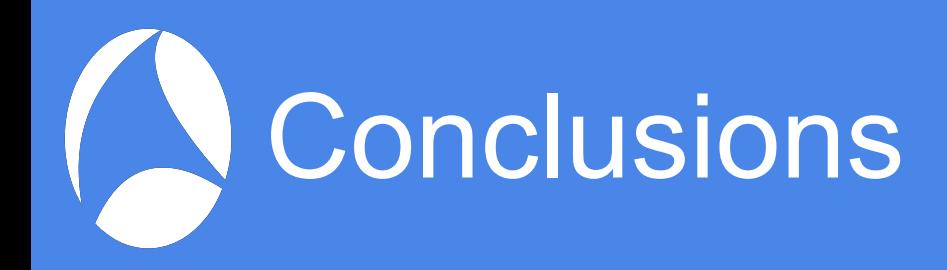

- Want more features
	- Automatically add expert info
		- Malformed packets point out malformed fields
		- Invalid values
		- All can be specified in the dissector spec

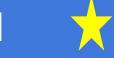

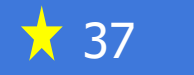

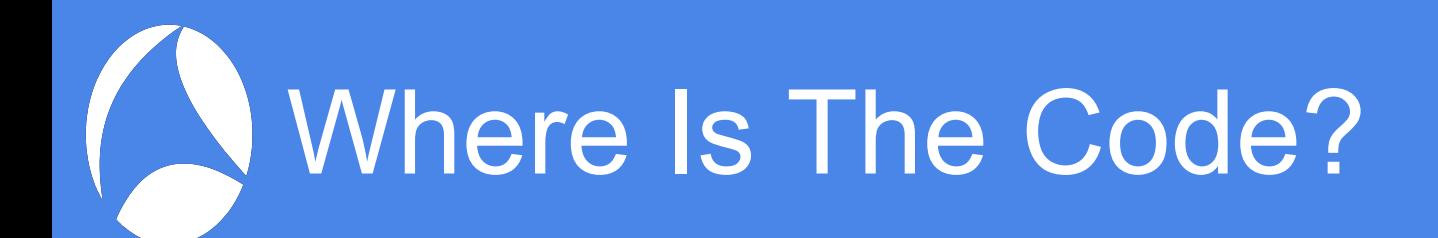

● Gitlab

https://gitlab.com/realrichardsharpe/wireshark\_rpcgen.git

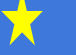

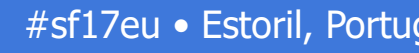

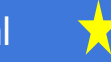

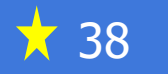

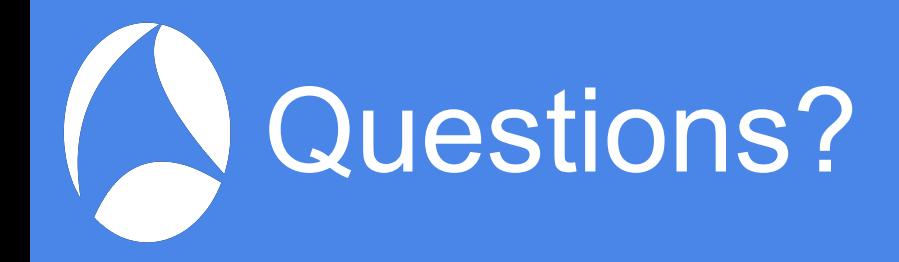

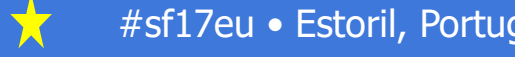

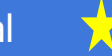

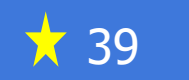